## **Illustration Options for the Postcard Creator**

The artwork that decorates the front of postcards designed in the Postcard Creator is created separately, using art supplies or other available resources.

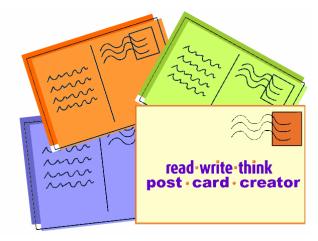

Any of the following options can be used to create decorations that fit the description and content of the messages that students compose for the back of their postcards.

- Draw a picture with markers, crayons, colored pencils, or other art supplies.
- Locate a suitable clipart image online and use it to illustrate the front (tape or glue in place).\*
- Find historical photos online at The National Archives or Library of Congress.\*
- Create and print out an image using an online drawing tools (e.g., Photoshop, Paint) and tape or glue the image in place on the front of the postcard.
- Choose images from magazines or newspapers, and glue in place.
- Collect images from magazines or newspapers and create a collage on the front of the card.
- Write a word text on the front of the postcard (e.g., a favorite quotation) using calligraphy.\*
- Use stickers, fish prints, hand prints, finger painting, stamps, or other art options.

Be sure to talk with students about the importance of documenting the sources of art work that they take from outside sources. Remind students to use the image credit line to document the source of any art that is not their own.

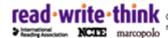

read • write • think Copyright 2006 NCTE/IRA. All rights reserved. ReadWriteThink materials may be reproduced for educational purposes.